# **Subpart V - Inputs Form**

## **Subpart V Inputs Form**

Please see [Reporting Form Instructions](http://www.ccdsupport.com/confluence/display/TBSAND/Reporting+Form+Instructions) on downloading the blank inputs form and uploading the completed inputs form.

The equation inputs for Subpart V are listed below. Enter the inputs on the appropriate tab(s) in the inputs form and save the file to your computer.

### **Subpart V - Nitric Acid Train Inputs**

Fill out the nitric acid train inputs table.

- Facility Name
- GHGRP ID
- Reporting Period
- Comments (optional)
- Nitric Acid Train ID from Reporting Form
- Annual nitric acid produced from nitric acid train (tons acid produced, 100% acid basis)
- Equations used to calculate emissions for the production unit

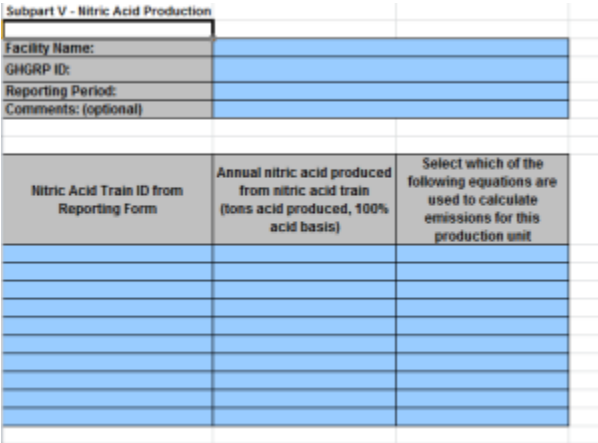

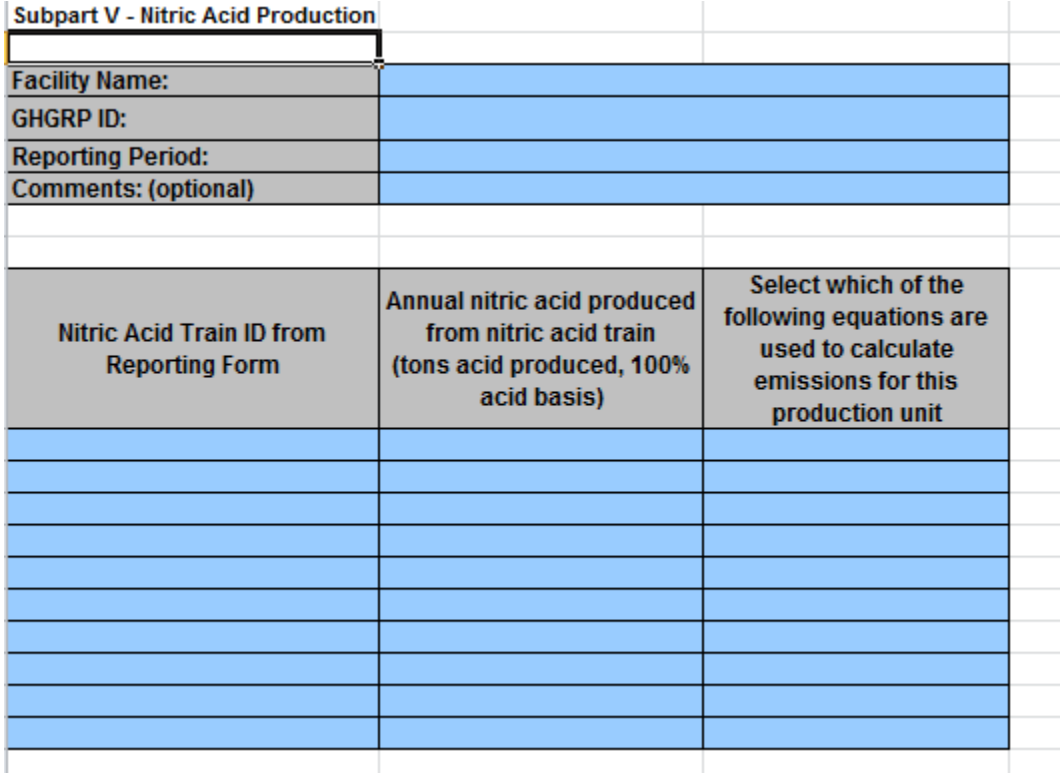

#### **Subpart V - Equation V-1 Inputs**

Fill out the Equation V-1 inputs table.

- Train Level Inputs
	- <sup>o</sup> Nitric Acid Train ID
	- Number of test runs
	- $\circ$  Average facility-specific N<sub>2</sub>O emissions factor for the unit (lb N<sub>2</sub>O generated/per ton nitric acid produced, 100 percent acid basis)
- Test Run Inputs
	- <sup>o</sup> Nitric Acid Train ID
	- Test Run Number
	- $\circ$  N<sub>2</sub>O concentration per test run during the performance test (ppm N<sub>2</sub>O)

 $\qquad \qquad$ 

- Volumetric flow rate of effluent gas per test run during the performance test (dscf/hr)
- Production rate per test run during the performance test (ton nitric acid produced per hour, 100 percent acid basis)
- N<sub>2</sub>O emission factor (lb N<sub>2</sub>O generated/ton nitric acid produced, 100 percent acid basis)

**ASSISTED** 

**>>** Click this link to expand

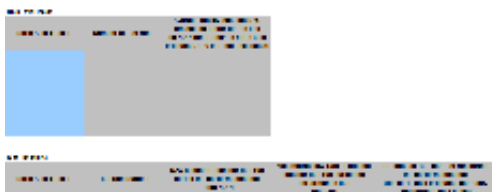

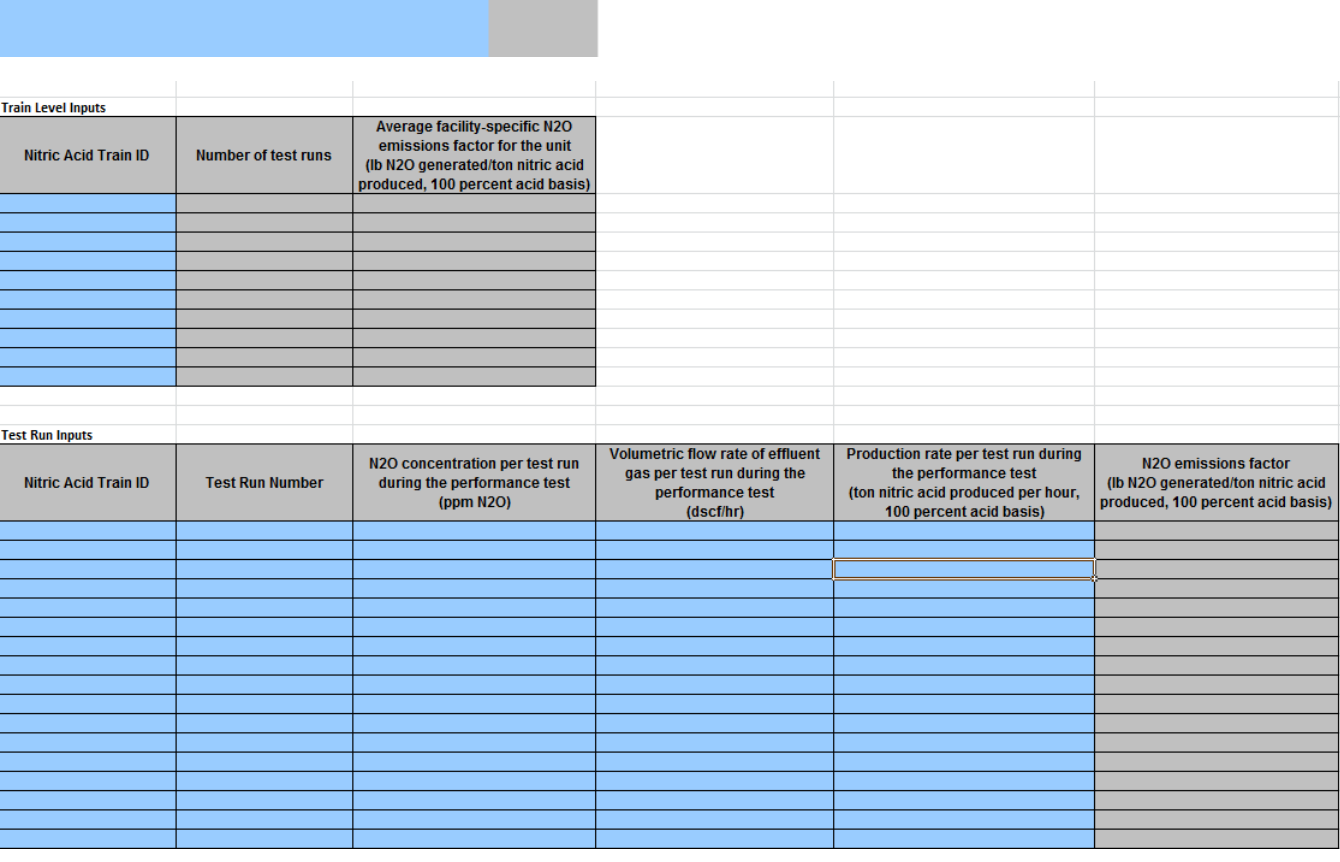

#### **Subpart V - Equation V-2 Inputs**

Fill out the Equation V-2 inputs table.

- Nitric Acid Train Id
- $\bullet$  N<sub>2</sub>O abatement technology Name or ID
- $\bullet$  N<sub>2</sub>O abatement technology description
- Annual nitric acid production from nitric train during which N<sub>2</sub>O abatement technology was operational (tons acid produced, 100 percent acid basis)
- Annual nitric acid produced from nitric acid train (tons acid produced, 100% acid basis)
- Abatement utilization factor of N<sub>2</sub>O abatement technology at nitric acid train (decimal fraction oa annual production that abatement technology is operating)

#### **>>** Click this link to expand

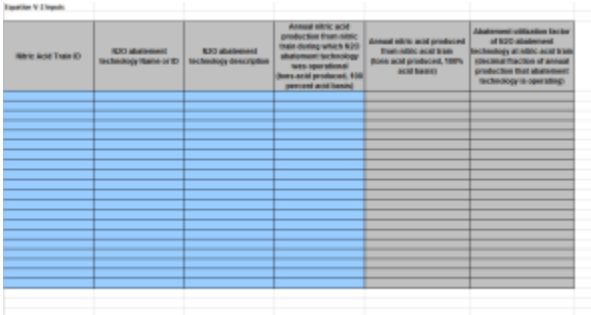

#### **Equation V-2 Inputs**

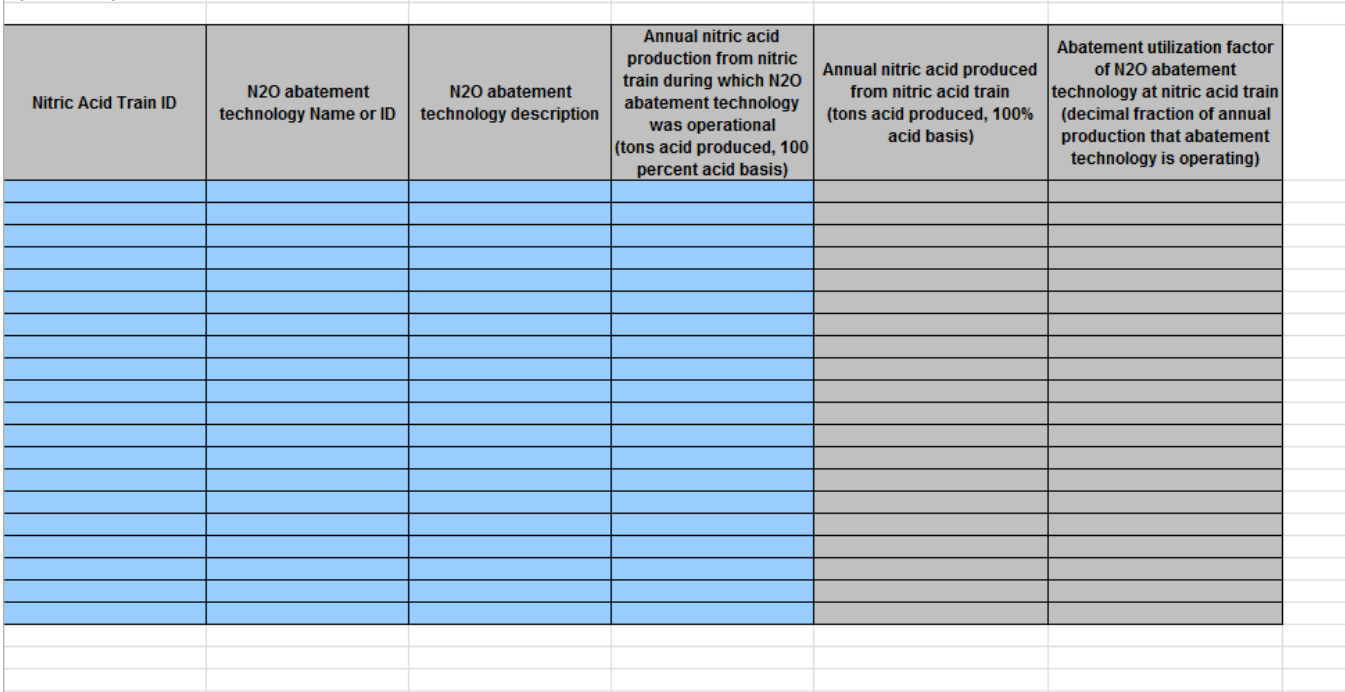

#### **Subpart V - Equation V-3a Inputs**

Fill out the Equation V-3a inputs table.

- Nitric Acid Train ID
- Destruction efficiency of N<sub>2</sub>O abatement technology that is used on nitric acid train (decimal fraction of N<sub>2</sub>O removed from vent stream)
- Annual nitric acid produced from nitric acid train (tons acid produced, 100% acid basis)
- Average site-specific N<sub>2</sub>O emissions factor for nitric acid train (lb N<sub>2</sub>O/ton acid produced, 100% acid basis)
- Abatement utilization factor of N<sub>2</sub>O abatement technology for nitric acid train (decimal fraction of annual production during which abatement technology is operation)
- Annual  $N<sub>2</sub>O$  mass emissions from nitric acid train according to Equation V-3a (metric tons)

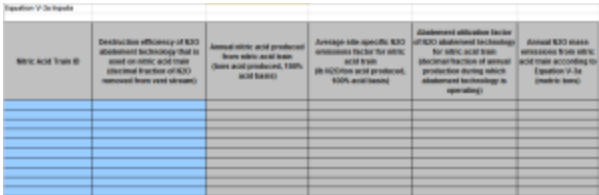

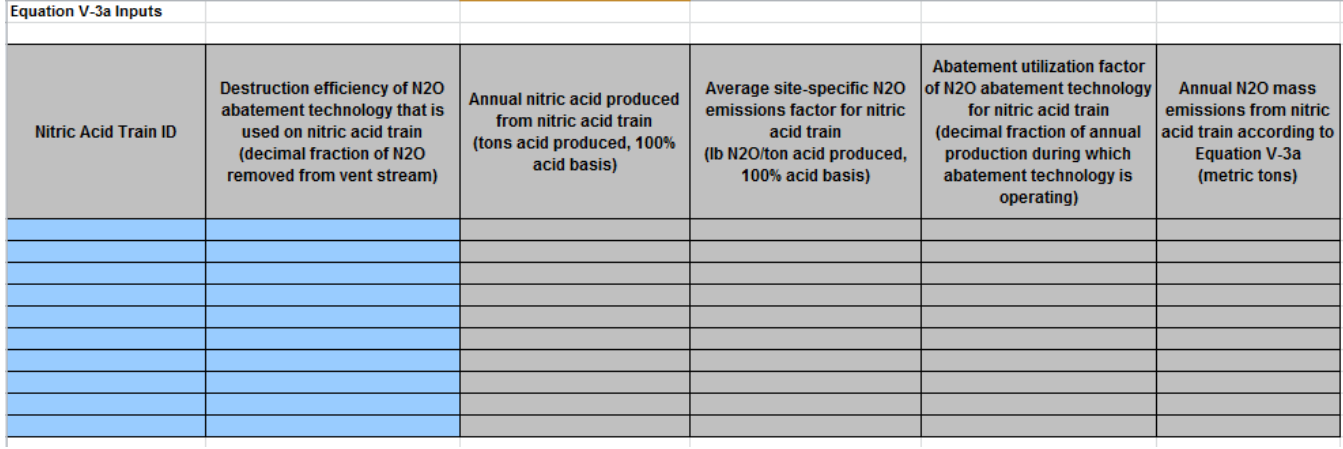

#### **Subpart V - Equation V-3b Inputs**

Fill out the Equation V-3b inputs table.

- Train Level Inputs
	- Nitric Acid Train Id
	- Annual nitric acid produced from nitric acid train (ton acid produced, 100% acid basis)
	- N<sub>2</sub>O emissions factor for nitric acid train (lb N<sub>2</sub>O/ton acid produced, 100% acid basis)
	- Annual N<sub>2</sub>O mass emissions from nitric acid train according to Equation V-3b (metric tons)
	- Technology Level Inputs
		- Nitric Acid Train ID
		- $\circ$  N<sub>2</sub>O abatement technology Name or ID
		- $\circ$  Destruction efficiency of N<sub>2</sub>O abatement technology (decimal fraction of N<sub>2</sub>O removed from vent stream)
		- $\circ$  Abatement utilization factor of N<sub>2</sub>O abatement technology (decimal fraction of time that abatement technology n is operating)
		- $\circ$  Percent N<sub>2</sub>O not removed from vent stream (decimal fraction)

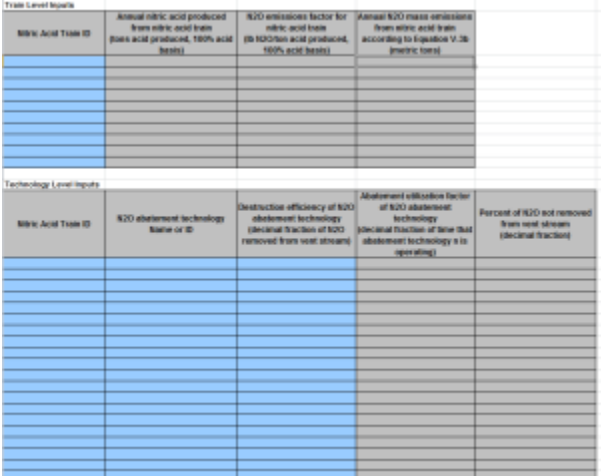

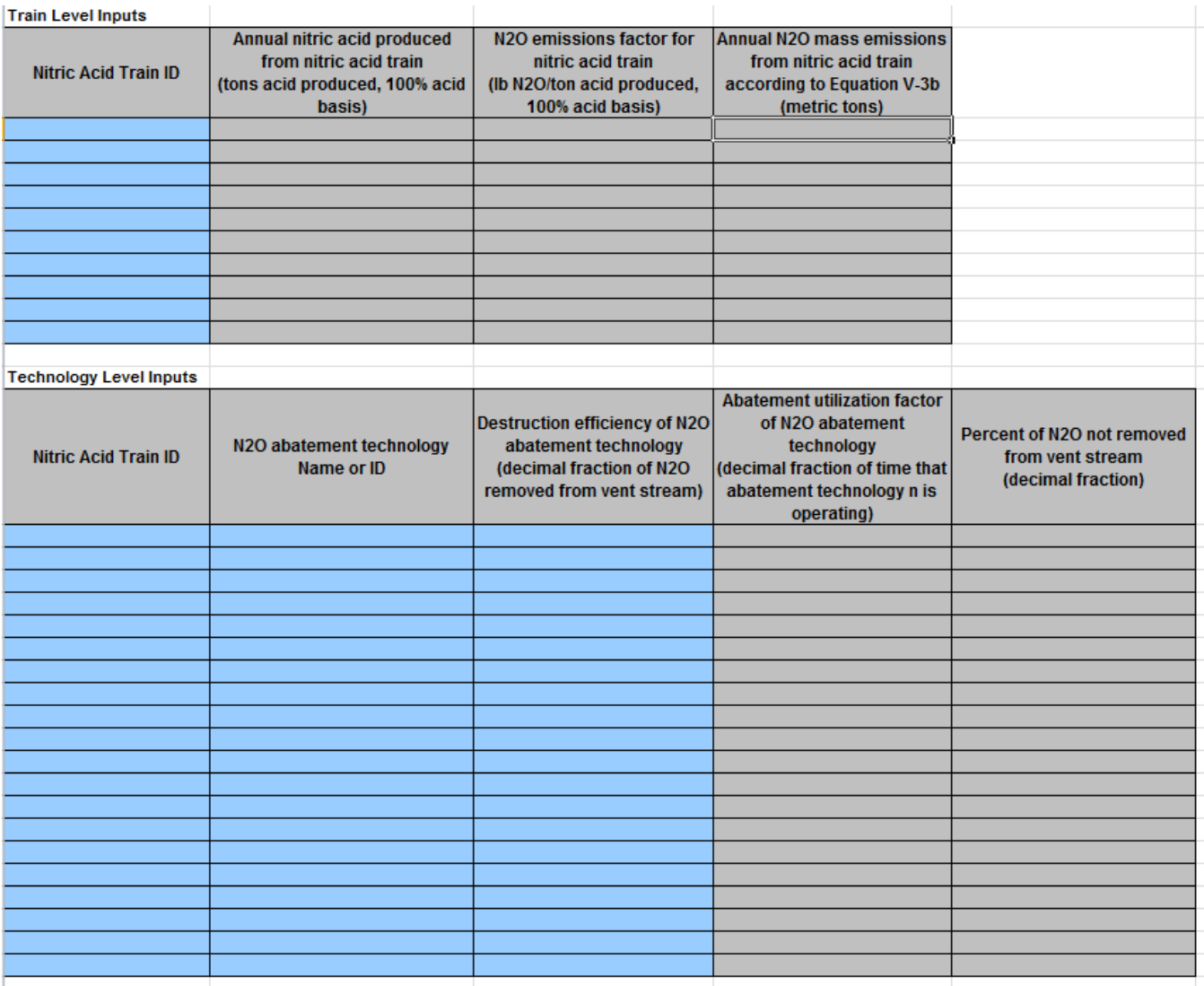

#### **Subpart V - Equation V-3c Inputs**

Fill out the Equation V-3c inputs table.

- Train Level Inputs
	- Nitric Acid Train ID
	- Annual nitric acid produced from nitric acid train (tons acid produced, 100% acid basis)
	- $\rm N_2$ O emissions factor for nitric acid train (lb  $\rm N_2$ O/ton acid produced, 100% acid basis)
	- $\circ$  Annual N<sub>2</sub>O mass emissions from nitric acid train according to Equation V-3c (metric tons)
- Technology Level Inputs
	- <sup>o</sup> Nitric Acid Train ID
	- $\circ$  N<sub>2</sub>O abatement technology Name or ID
	- $\circ$  Destruction efficiency of N<sub>2</sub>O abatement technology (decimal fraction of N<sub>2</sub>O removed from vent stream)
	- $\circ$  Fractional control of N<sub>2</sub>O abatement technology (decimal fraction of total emissions from nitric acid train "t" that are sent to abatement technology "n"
	- $\circ$  Abatement utilization factor of N<sub>2</sub>O abatement technology (decimal fraction of time that abatement technology n is operating)
	- $\circ$  Percent of N<sub>2</sub>O not removed from vent stream (decimal fraction)

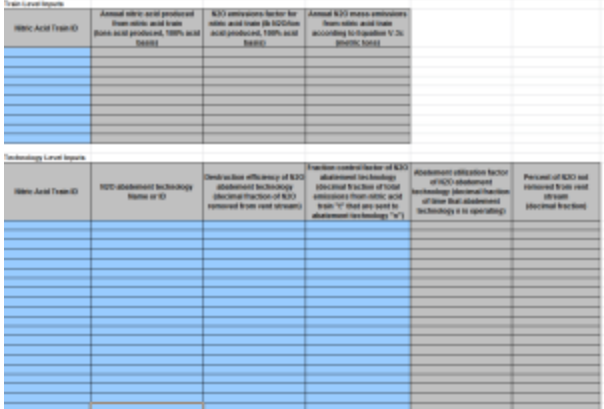

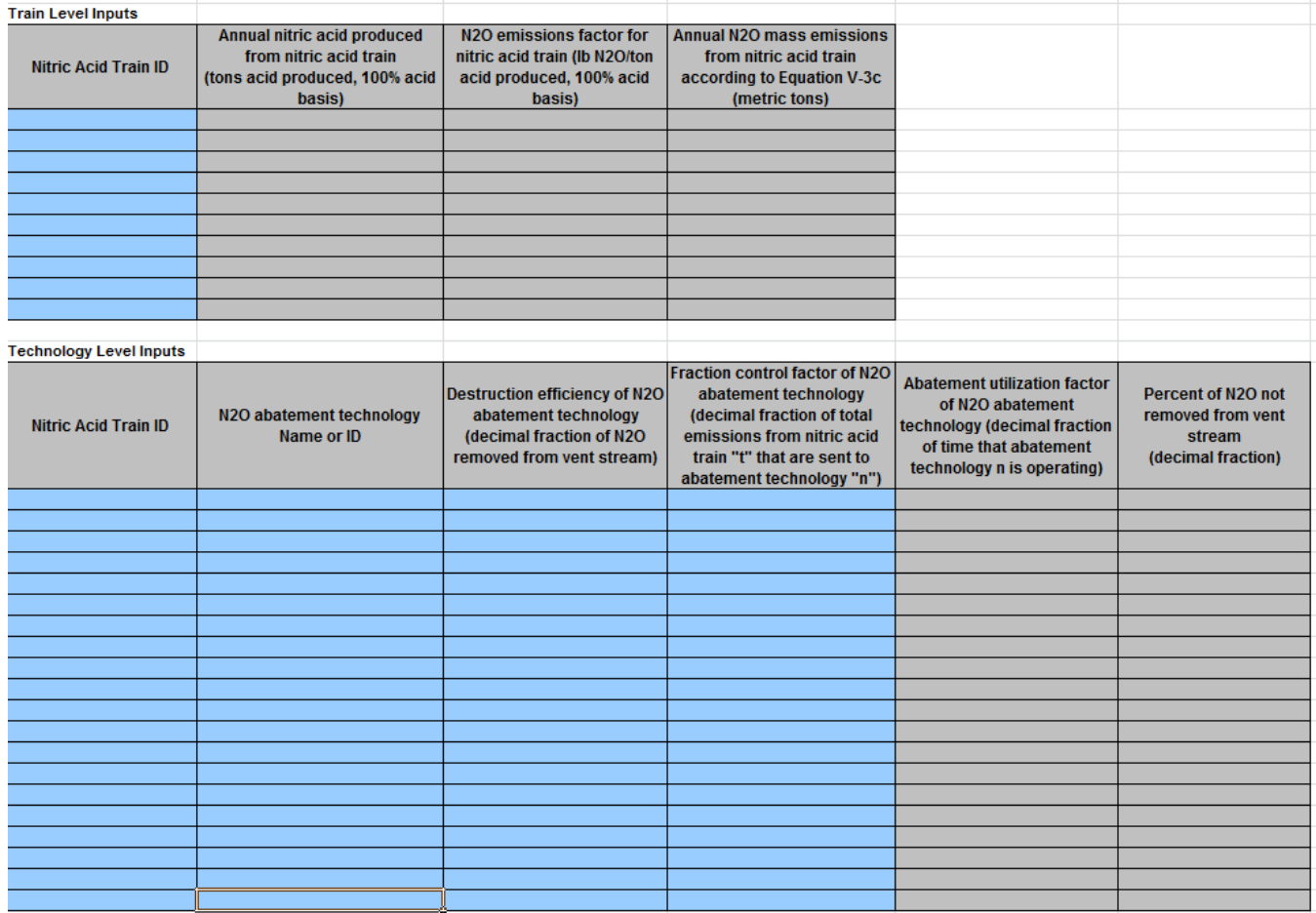

#### **Subpart V - Equation V-3d Inputs**

Fill out the Equation V-3d inputs table.

- Nitric Acid Train ID
- Annual nitric acid produced from nitric acid train (tons acid produced, 100% acid basis)
- Average site-specific N<sub>2</sub>O emissions factor for nitric acid train (lb N<sub>2</sub>O/ton acid produced, 100% acid basis)
- Annual N<sub>2</sub>O mass emissions from nitric acid train according to Equation V-3d (metric tons)

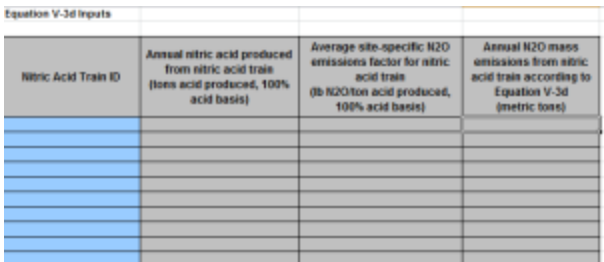

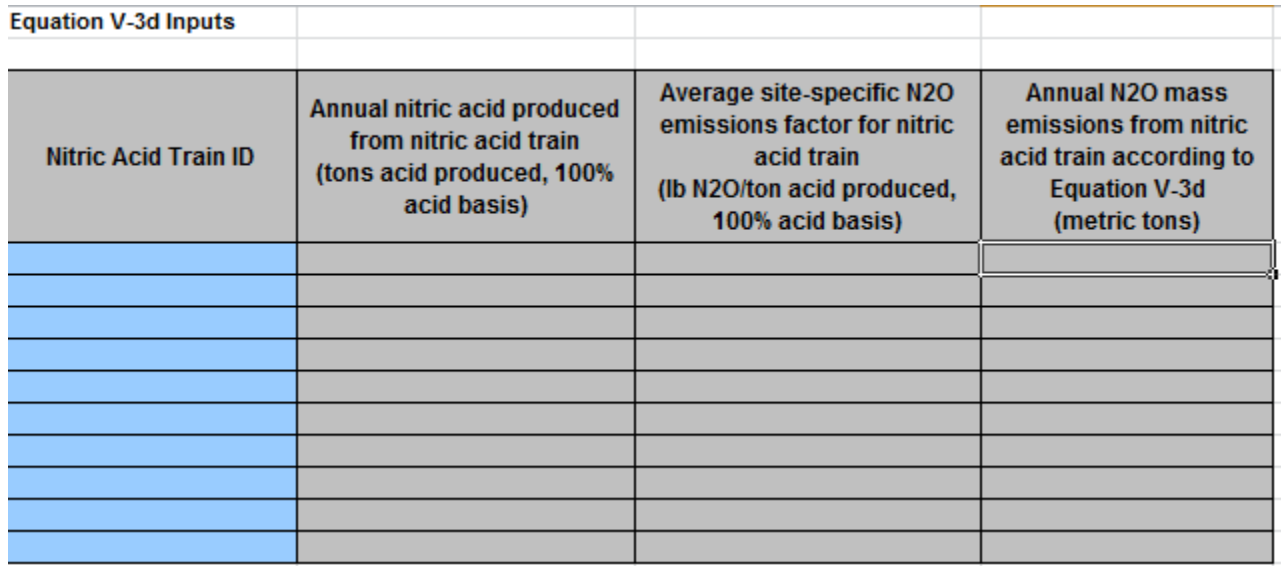

## **Also See**

[Using e-GGRT to Prepare your Subpart V Report](https://ccdsupport.com/confluence/display/TBSAND/Using+e-GGRT+to+Prepare+your+Subpart+V+Report)

- [Subpart V Reporting Form Facility Details Tab](https://ccdsupport.com/confluence/display/TBSAND/Using+e-GGRT+to+Prepare+your+Subpart+V+Report)
- [Subpart V Reporting Form Nitric Acid Train Information Tab](https://ccdsupport.com/confluence/display/TBSAND/Subpart+V+Reporting+Form+-+Nitric+Acid+Train+Information+Tab)
- [Subpart V Inputs Form](https://ccdsupport.com/confluence/display/TBSAND/Subpart+V+-+Inputs+Form)
- [Reporting Forms](https://ccdsupport.com/confluence/display/TBSAND/Reporting+Form+Instructions)
- [Submitting an Administrator-approved Alternate Method](https://ccdsupport.com/confluence/pages/viewpage.action?pageId=252870659) [for](https://ccdsupport.com/confluence/pages/viewpage.action?pageId=252870659) [Subpart V](https://ccdsupport.com/confluence/pages/viewpage.action?pageId=252870659)
- [Subpart V Rule Resources](http://www2.epa.gov/ghgreporting/subpart-v-nitric-acid-production)
- [Subpart V Rule Language \(eCFR\)](http://www.ecfr.gov/cgi-bin/text-idx?c=ecfr&sid=be8069a9cb8e3830d5124d17c4b08626&tpl=/ecfrbrowse/Title40/40cfr98_main_02.tpl)